## **Greek diacritics with standard accent macros**

lgrxenc.def is a comprehensive font encoding definition file. Diacritics can be input using an extension of the standard macro commands. Composite diacritics are input as backslash followed by the LGR transliteration.<sup>1</sup>

The example in greek-usage.pdf:

Τί φήις; ῾Ιδὼν ἐνθέδε παῖδ' ἐλευθέραν τὰς πλησίον Νύμφας στεφανοῦσαν, Σώστρατε, ἐρῶν άπῆλθες εὐθύς;

is input as

```
T\'i f\'hic? \<Id\'wn \>enj\'ede pa\~id''
\>eleuj\'eran t\'ac plhs\'ion N\'umfac stefano \~usan ,
S\'wstrate, \verb|&&&&&&&&\verb|&&&&&\verb|&&&&&\verb|&&&&\verb|&&&&\verb|&&&&\verb|&&&&\verb|&&&\verb|&&&&\verb|&&&\verb|&&&\verb|&&&\verb|&&&\verb|&&&\verb|&&&\verb|&&&\verb|&&&\verb|&&&\verb|&&&\verb|&&&\verb|&&&\verb|&&&\verb|&&&\verb|&&&\verb|&&&\verb|&&&\verb|&&&\verb|&&&\verb|&&&\verb|&&&\verb|&&&\verb|&&&\verb
```
Improvements:

• Accents can be placed on any character:<sup>2</sup>  $\vec{\chi}$  λ μ ν δ π 9<sup>2</sup>

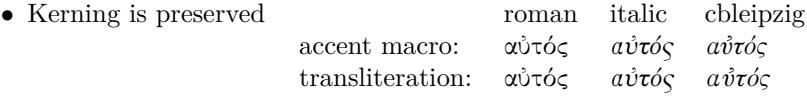

Kerning only works with pre-composed glyphs:  $\angle A\tilde{T}A \rightarrow \angle A\tilde{T}A$  (like in any font encoding:  $AVA \rightarrow AVA$ ).

∙ Following Greek typesetting convention, diacritics (except the dialytika) are placed to the left of capital letters and and dropped by \MakeUppercase:

άντροπος ↦→ ΑΝΤΡΟΠΟΣ, ἄντροπος ↦→ ΑΝΤΡΟΠΟΣ,  $A$ χιλλέας  $\mapsto$  ΑΧΙΛΛΕΑΣ, Άχιλλεύς  $\mapsto$  ΑΧΙΛΛΕΥΣ.

The dialytika is printed even in cases where it's not needed in lowercase:

άυλος  $\mapsto$  ΑΫ́ΛΟΣ, ἄυλος  $\mapsto$  ΑΫ́ΛΟΣ<sup>3</sup> μάινα  $\mapsto$  ΜΑΪΝΑ, κέικ, ↦→ ΚΕΪΚ, ἀυπνία ↦→ ΑΫΠΝΙΑ.

Composite diacritics can be specified as backslash  $+$  LGR transliteration<sup>4</sup> or combined accent macros, e. g. ἆ can be written as

 $\> a, \> a, \> \{a\}, \text{or } \> a.$ 

However, braces in composite accents  $(\neg {\> a}, \neg {\> a}, \text{or } \neg {\> a}$  lead to errors.

Accent macros can start with  $\a$  instead of  $\bmod$  then the short form is redefined, e. g. inside a *tabbing* environment. This works also for the new-defined Dasia and Psili shortcuts (becoming  $\a <$  and  $\a >$ ):

Τί φήις; Τί φήις; ῾Ιδὼν ἐνθέδε παῖδ

<sup>1</sup>This makes it easy to follow the advise in *teubner-doc*: "typeset your paper with the regular accent vowel ligatures and  $[...]$  substitute them in the final revision with the accented vowel macros only in those instances where the lack of kerning is disturbing".

<sup>&</sup>lt;sup>2</sup>Babel's *polutonikogreek* option re-defines  $\backslash$  (even for Latin with  $\text{latin}$ ). This document reverts the babel definition in the preamble to make the tilde/perispomeni-accent work as usual in both, English (νινõ niñõ) and Greek (νινõ niñõ).

<sup>&</sup>lt;sup>3</sup> Fails if written as  $\>$ ' in **polutonikogreek** (which changes the \uccode of  $\>$ ): ἄυλος  $\mapsto$ ΑΥΛΟΣ

<sup>&</sup>lt;sup>4</sup>However, \MakeUppercase fails, if a non-escaped tilde character (like in  $\geq a$ ) is used in a document which does not define the *greek* or *polutonikogreek* language.